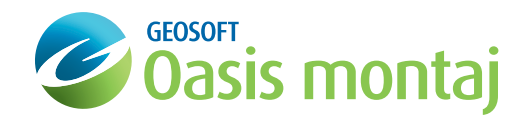

# Drillhole Plotting

## montaj Extension developed by Geosoft

The montaj™ Drillhole Plotting extension enables quick, easy and accurate production of presentation-quality drillhole section and plan maps. Drillhole data may also be presented in a 3D space within the Oasis montaj environment.

This extension enables geologists to set up drill projects, manage results dynamically, and interpret results for follow-up drilling and decisionmaking.

The extension provides plan, section, stacked section and 3D visualization functionality. A Strip Log and Compositing tool is also provided for displaying up to 16 strip log plots per map, and for calculating and annotating composite intervals on plotted strip logs.

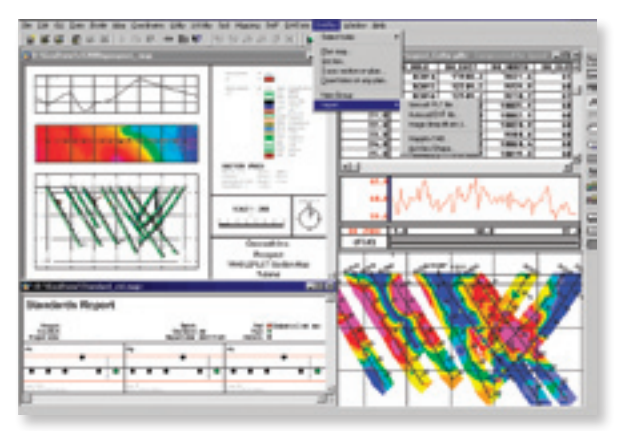

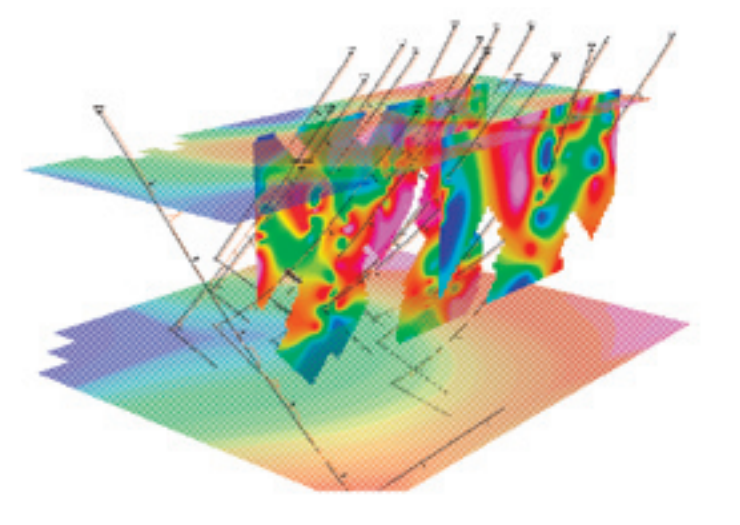

### Drillhole Mapping

Manage drillhole projects from planning to evaluation. Process data and produce presentation quality plans and sections.

- Create, define and edit a drillhole project,
- • Import collar, survey, numeric and text data via ASCII, OBDC compliant database wizards, Metech's acQuire, and LAS v2.0 files,
- Export data to CSV, Microsoft Access data base or LAS v2.0,
- Analyze and interrogate your drill hole data via dynamically linked sections, plans and database views,
- Select optional manual data entry for new holes, and editing of existing data,
- Composite data to fixed or lithological intervals,
- Automatically validate imported data using QA/QC tools, to ensure data quality, checks for overlapping intervals, duplicate samples, dip and azimuth discrepancy etc.,
- Validate existing data using standalone QA/QC tools,
- Create and edit your own rock code patterns for specific projects.

#### Use Drillhole Plotting to:

- Process and analyze large volume drillhole data,
- Import directly from an acQuire database management system,
- Create data validation QA/QC reports,
- • Quickly select your holes of interest,
- Create drillhole plans, sections and strip logs,
- • Visualize borehole/drillhole data from different angles in true 3D space,
- Produce high quality maps for interpretation and target definition,
- Generate and manage exploration drilling projects.

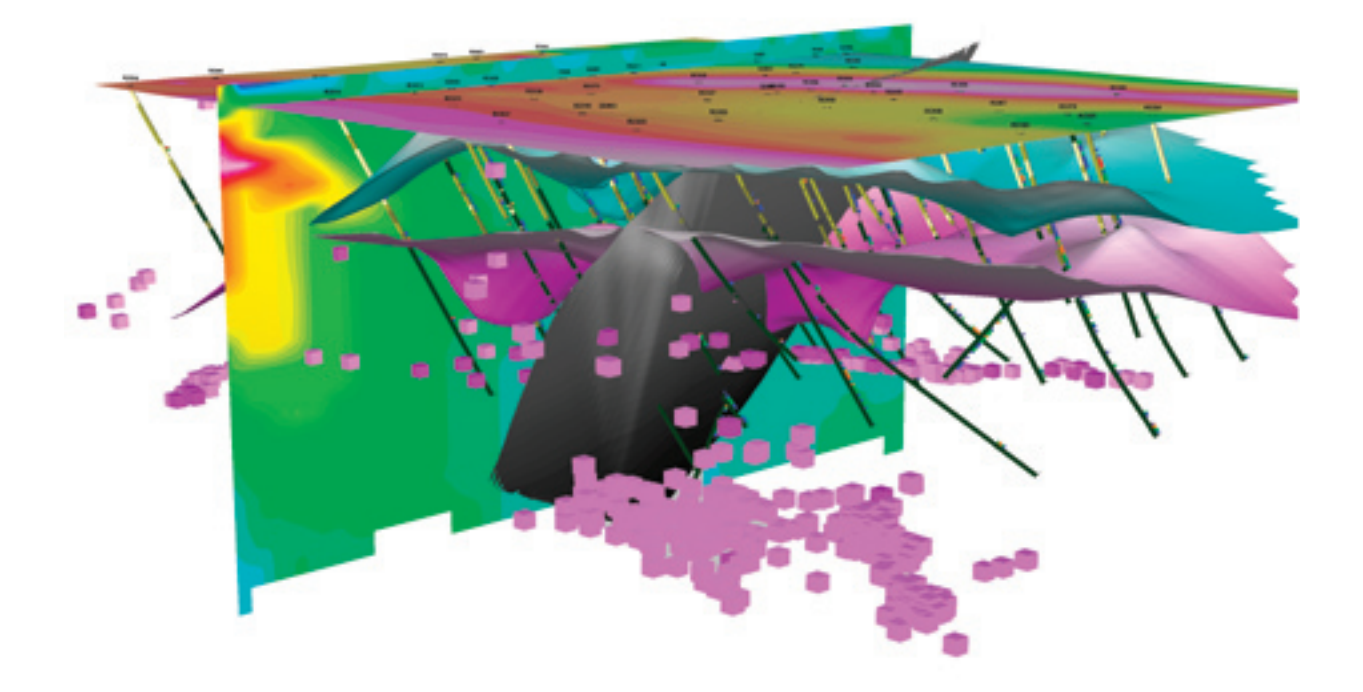

#### Plans and Sections

Generate plan and section plots using intelligent defaults for automatic plotting or customized settings.

- Integrate borehole positions with other surface data such as geology, geochemistry or geophysics,
- Produce multiple sections, including stepped offsets,
- Create stacked sections on a single map,
- Plot data down holes in plan, or section: numbers, text, profile, bar plot, lithology, numeric bands, text bands, tadpole plots, structural ticks, up to 8 data/ graph type selections in each plot,
- Grid data between holes using kriging or minimum curvature,
- Combine plan and section plots,
- Interpolate grid data profiles along sections,
- Filter plotted data based on numeric value or lithology code.

#### Legends

Automatically generate legends with company logo, hole summary, plotted item summary, title block, scale bar and title information.

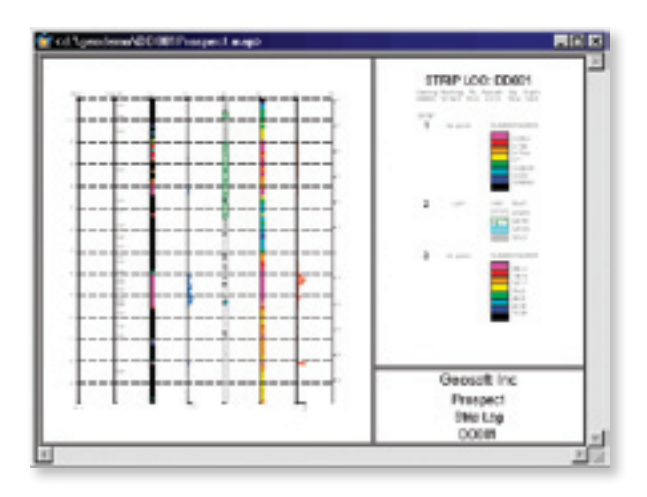

\*The montaj Drillhole Plotting extension requires Geosoft's Oasis montaj.

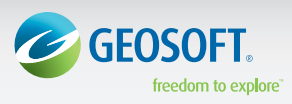

Geosoft Inc. +1 (416) 369-0111 www.geosoft.com © 2009 Geosoft Inc.

All rights reserved. Geosoft, the Geosoft logo and Oasis montaj are trademarks of Geosoft Inc. Other company and product names may be trademarks of their respective owners. OM.DP.fs.2009.10